# $v1.20$

- $\ddot{\bullet}$ 
	- - $\ddot{\cdot}$   $\ddot{\cdot}$   $\ddot{\cdot}$
		-
		-

#### <span id="page-0-0"></span>"Radius" " " "".

- 
- 
- 
- 
- $\begin{array}{ll} \bullet & = & \vdots \\ \bullet & = & \vdots \\ \bullet & = & \vdots \\ \bullet & = & \cdots \\ \bullet & \cdots & \cdots \\ \bullet & \cdots & \cdots \end{array}$

#### $\begin{array}{ccc} \textbf{\textcirc} & \textbf{\textcirc} & \textbf{\textcirc} \\ \textbf{\textcirc} & \textbf{\textcirc} & \textbf{\textcirc} \end{array}$

- 
- 
- 
- 
- 
- $N N$  ( );<br>
URL--URL-;<br>
- N;<br>
- N;<br>
- N;<br>
- N;<br>
J upstream downstream N;<br>
Policy / Policy downstream N;<br>
- dns, ip, URL-.
- 
- 
- 
- 

#### <span id="page-0-1"></span> $\alpha$  ,  $\alpha$  ,  $\alpha$  ,  $\alpha$

## <span id="page-0-2"></span> $\label{eq:2.1} \tilde{\mathbb{E}}_{\mathbb{E}^{n}}\left(\left\|g_{n}\right\|_{\mathcal{H}}\right)=\left\|g_{n}\right\|_{\mathcal{H}}\left(\left\|g_{n}\right\|_{\mathcal{H}}\right)=\left\|g_{n}\right\|_{\mathcal{H}}\left(\left\|g_{n}\right\|_{\mathcal{H}}\right).$

#### $\mathcal{I}^{\text{max}}_{\text{max}}$  and  $\mathcal{I}^{\text{max}}_{\text{max}}$  and  $\mathcal{I}^{\text{max}}_{\text{max}}$

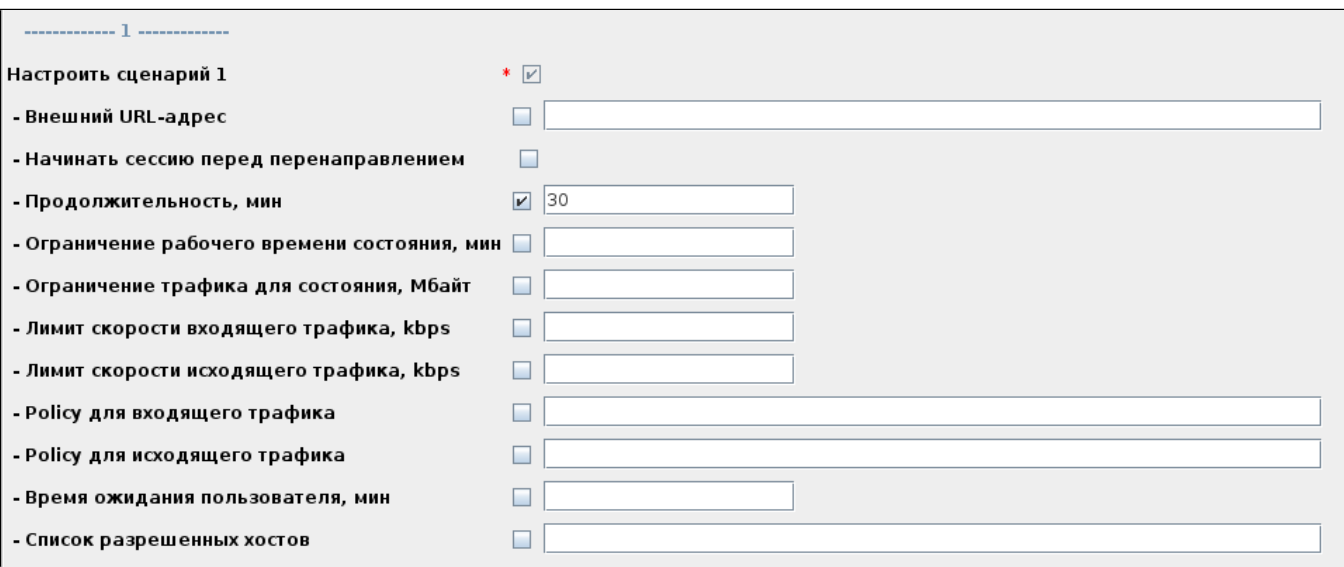

2 captive portal.

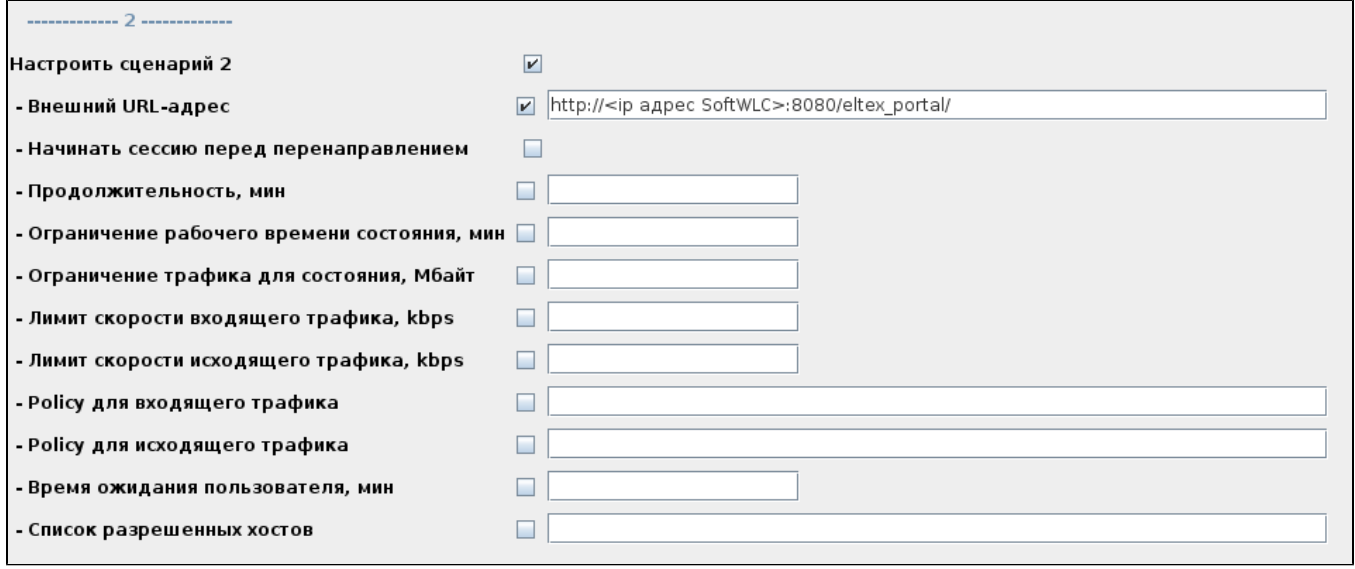

## <span id="page-1-0"></span>**:** 2 :

 $1.$  ,  $1.$  ,  $1.$  .

2. " ". 0:00.

**:** 1 " " 1000 .

 $\bullet$  "  $\bullet$  "

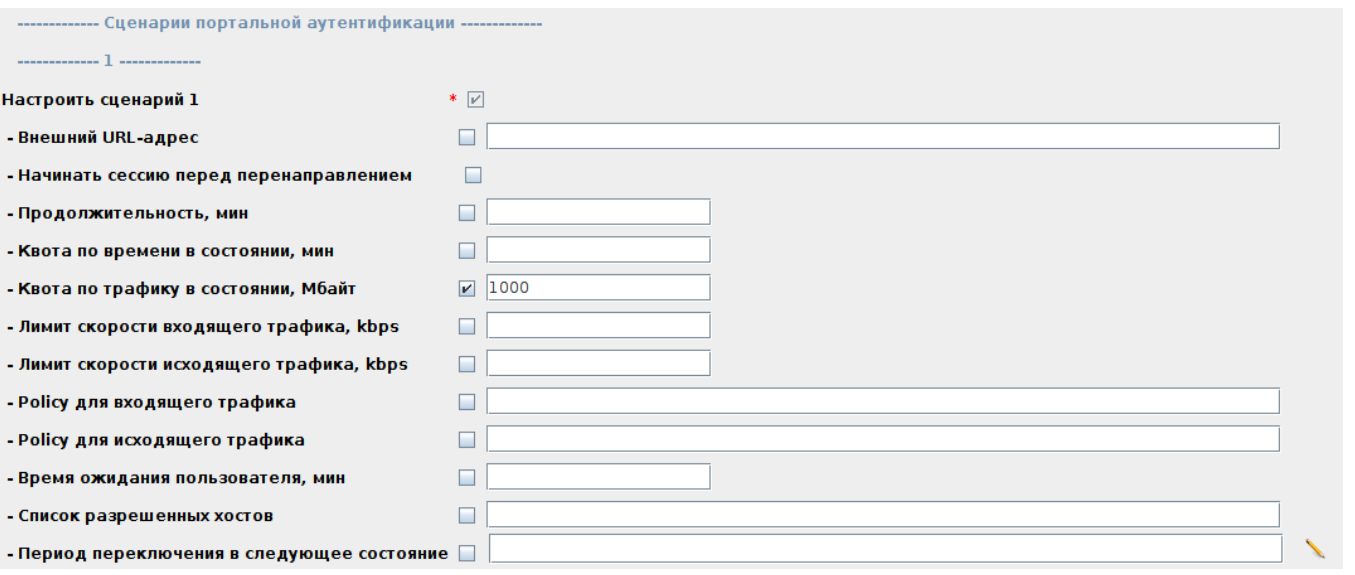

" URL-" http://<ip SoftWLC>:8080/eltex\_portal/access-limited , " " " " . , " " " ".

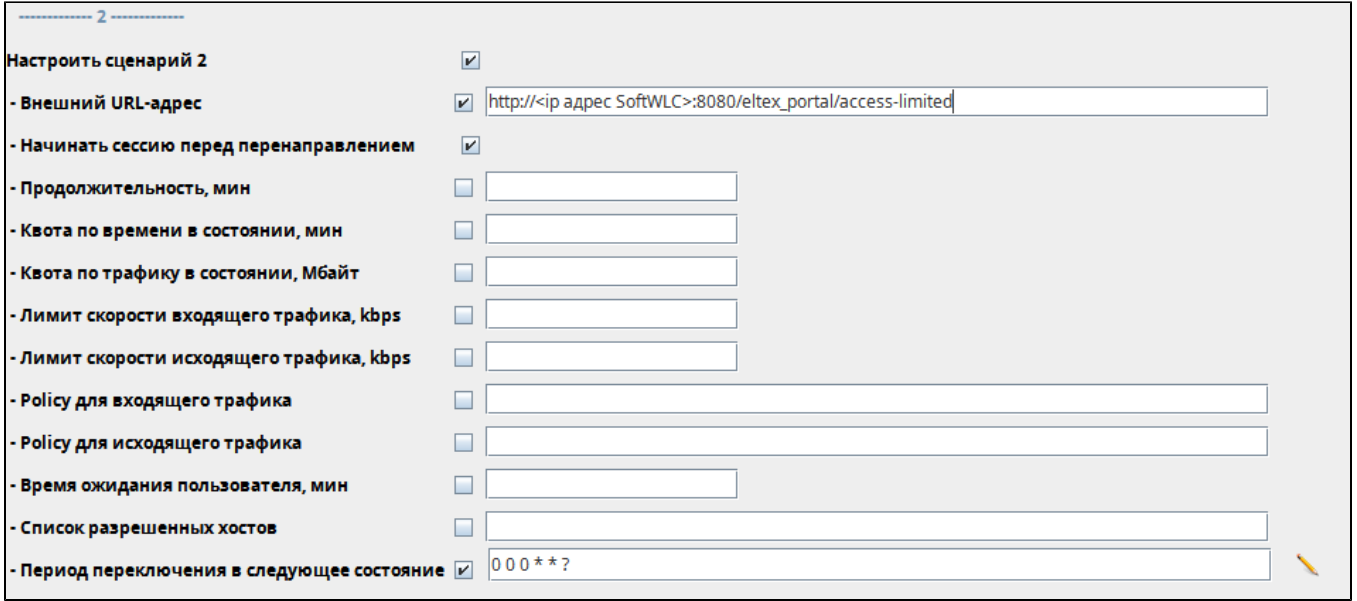

 $\bigwedge$   $\qquad$   $\qquad$ 

<span id="page-2-0"></span>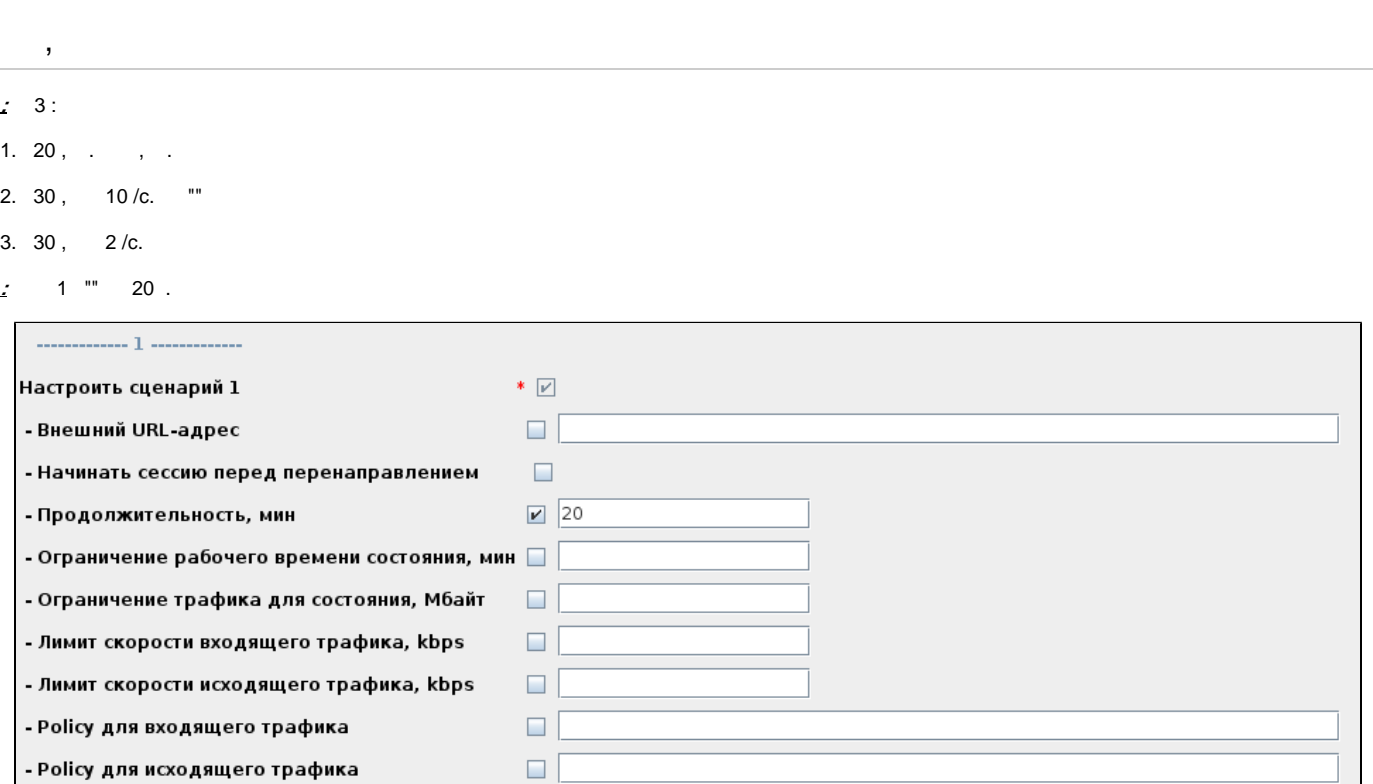

, , 2 " URL-" http://<ip">http://<ip SoftWLC>:8080/eltex\_portal/page1.

 $\overline{\phantom{a}}$  $\overline{\phantom{a}}$ 

- Время ожидания пользователя, мин

- Список разрешенных хостов

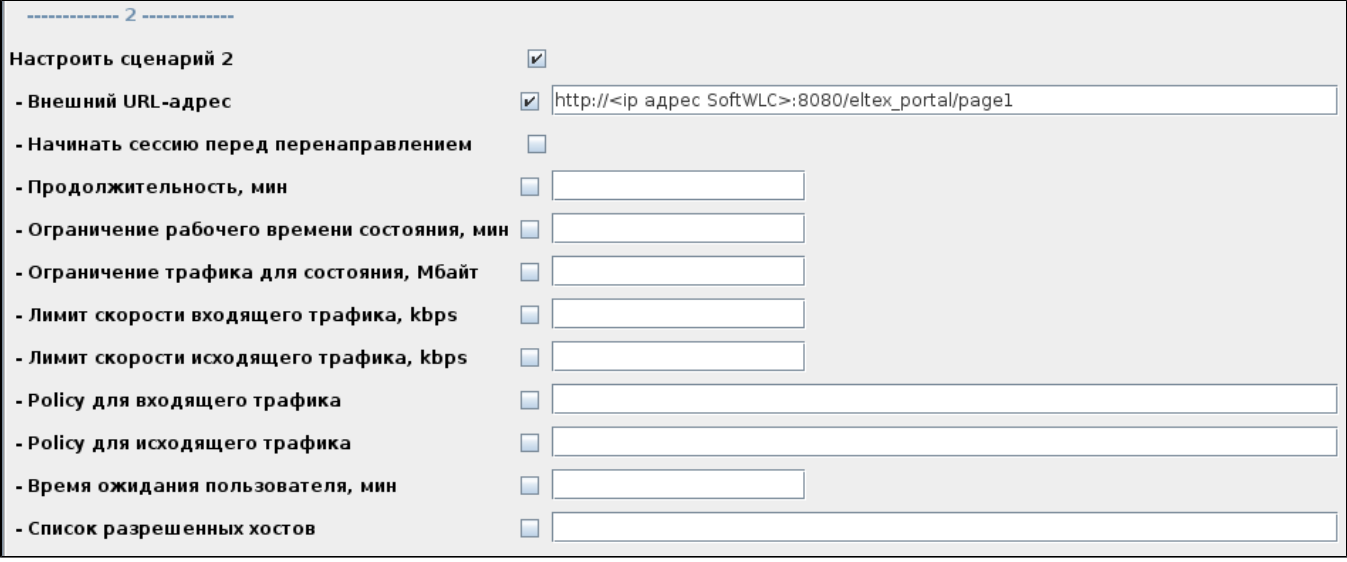

## $3$  ""  $30$  . " " "  $10000/c$ .

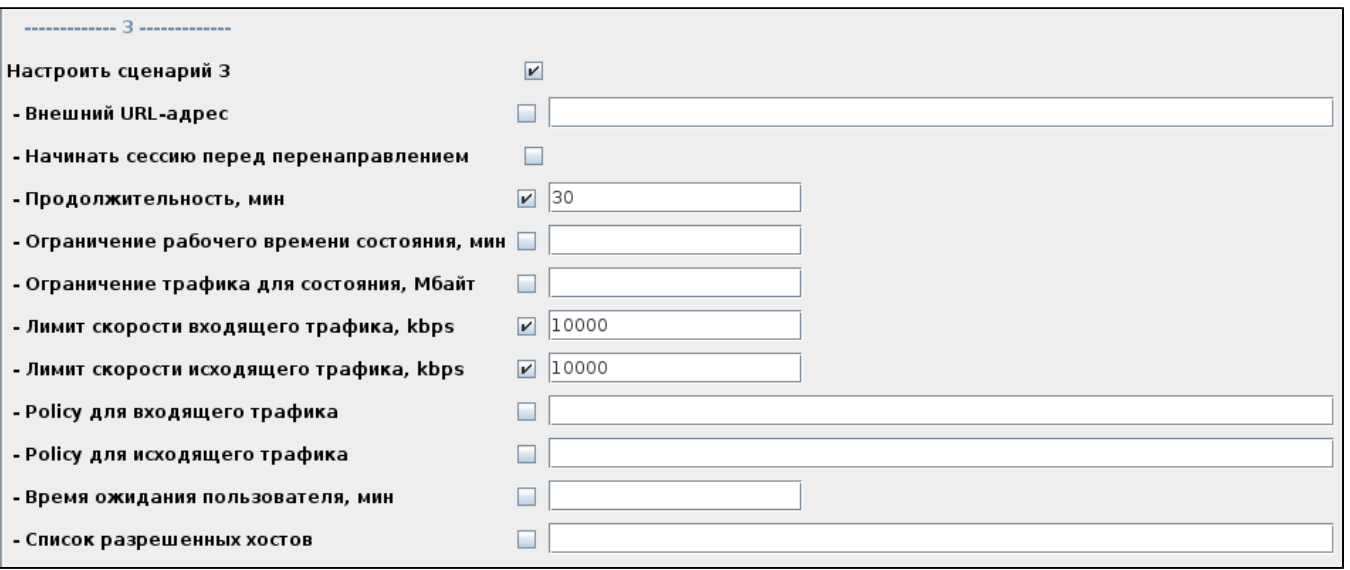

4 "" 30 . " " " " 2 000 /c.

**:** 3 :

1. 20,  $\, \cdot \,$  , .

2. 30 , 10 /c. ""

- 3.  $30,$  2/c.
- **:** 1 "" 20 .

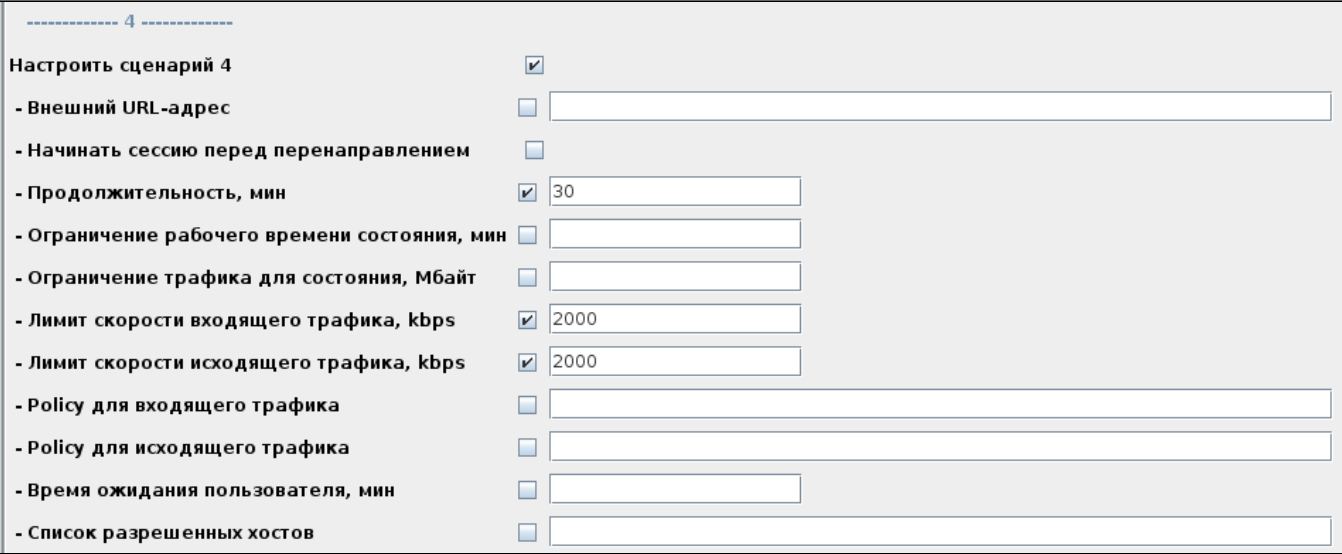

#### , 5 captive portal.

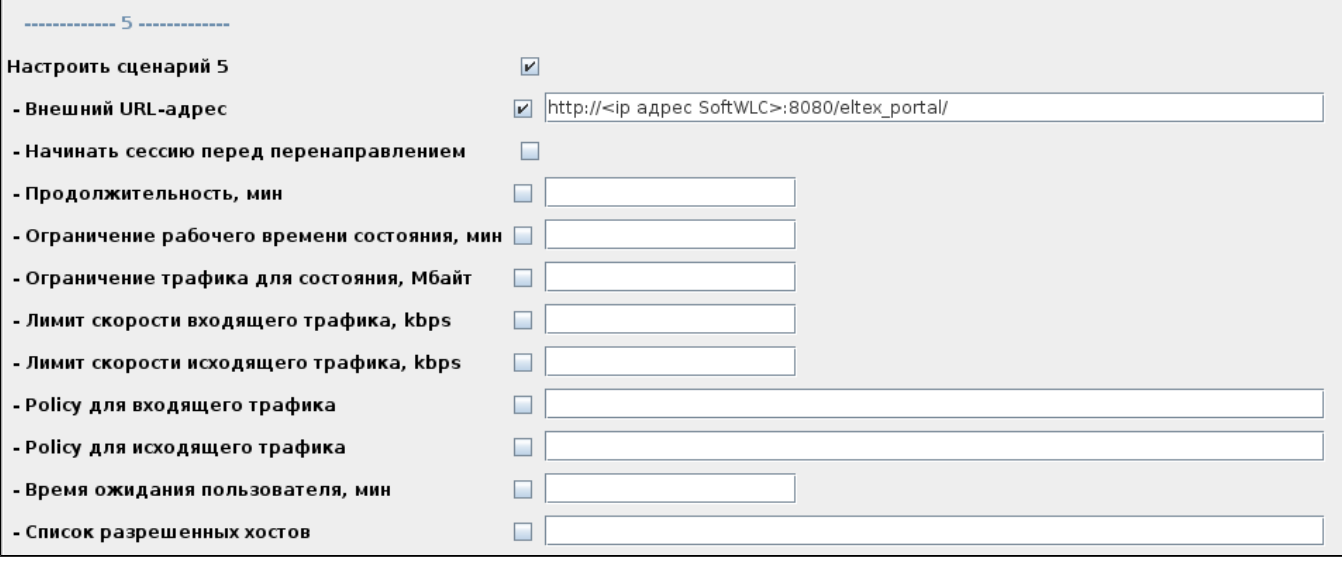

<span id="page-4-0"></span> $\mathbb{Z}$  and  $\mathbb{Z}$  are  $\mathbb{Z}$  ,  $\mathbb{Z}$  ,  $\mathbb{Z}$  and  $\mathbb{Z}$  are  $\mathbb{Z}$  .

 $\therefore$  1 "URL-", URL- " ", dns, ip, . " " "", .

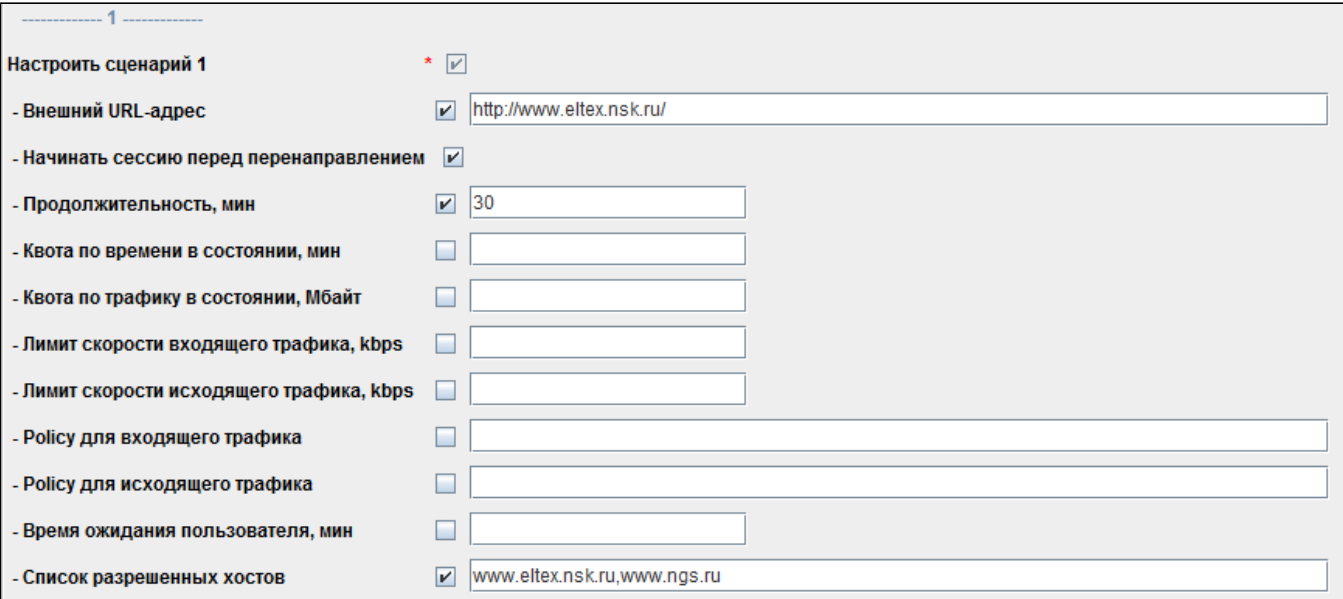

#### 2 captive portal.

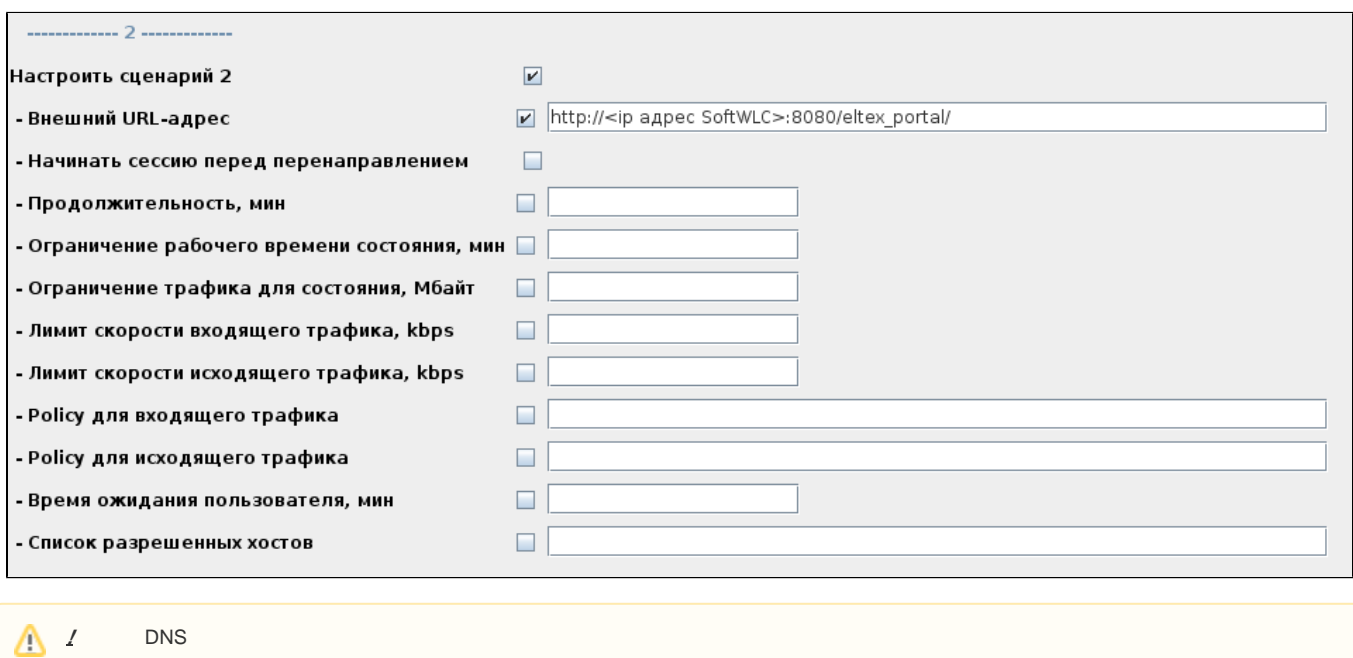

 $\overline{\phantom{a}}$ 

<span id="page-5-0"></span>**:** 2 : 1. , 1  $10/c$ . , . 2. 10000, 1/c 0:00. "" **:** 1 " " 1000 . " " " " 10 000 /c.

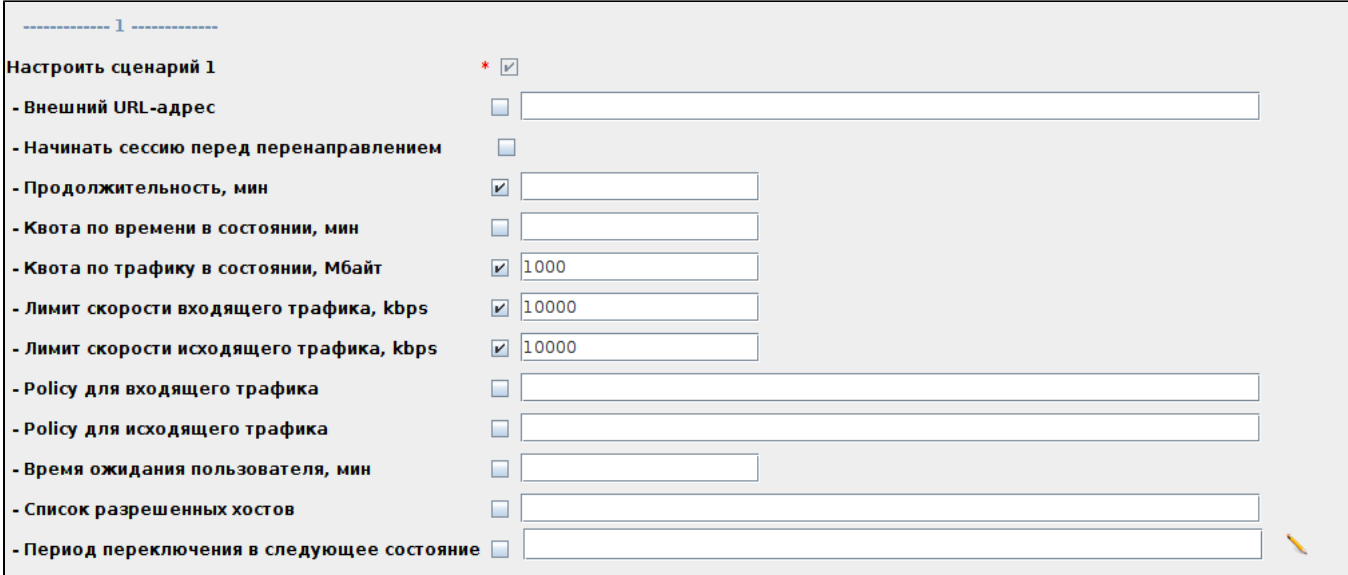

, , 2 " URL-" http://<ip SoftWLC>:8080/eltex\_portal/page1

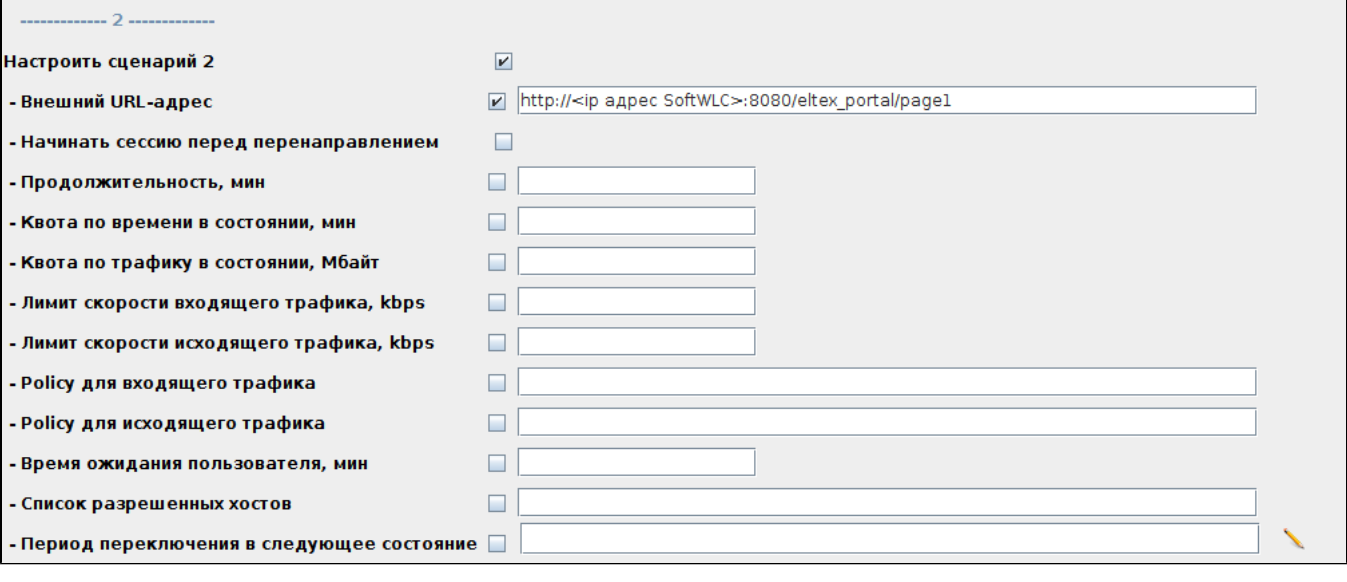

" " "  $1000/c$ . "" 0:00.

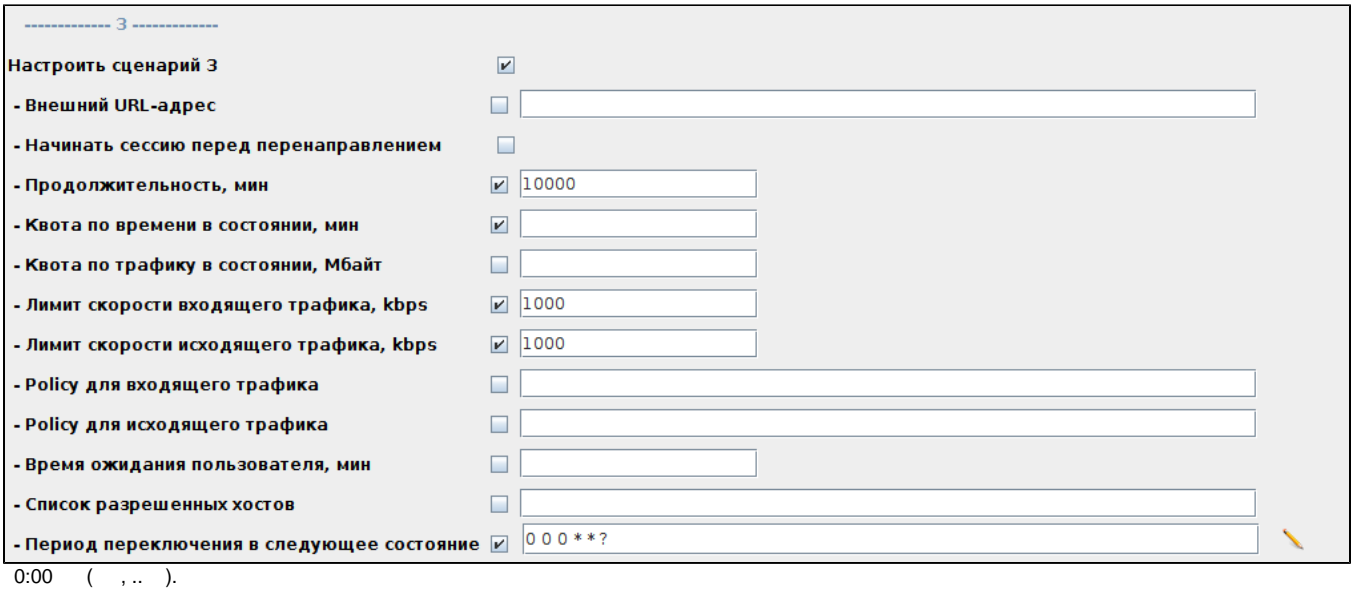